## , tushu007.com

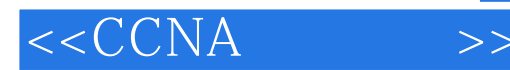

 $< >>$ 

- 13 ISBN 9787115184573
- 10 ISBN 7115184577

出版时间:2008-9

Steve McQuerry

页数:362

extended by PDF and the PDF

http://www.tushu007.com

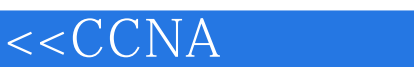

 $>>$ 

Cisco que de la comunicación de la comunicación de la comunicación de la comunicación de la comunicación de la Cisco Press

Cisco Press Cisco

 $,$  tushu007.com

 $\overline{\text{C}}$ isco

 $,$  tushu007.com

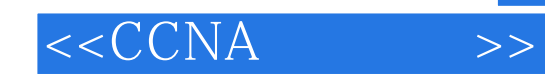

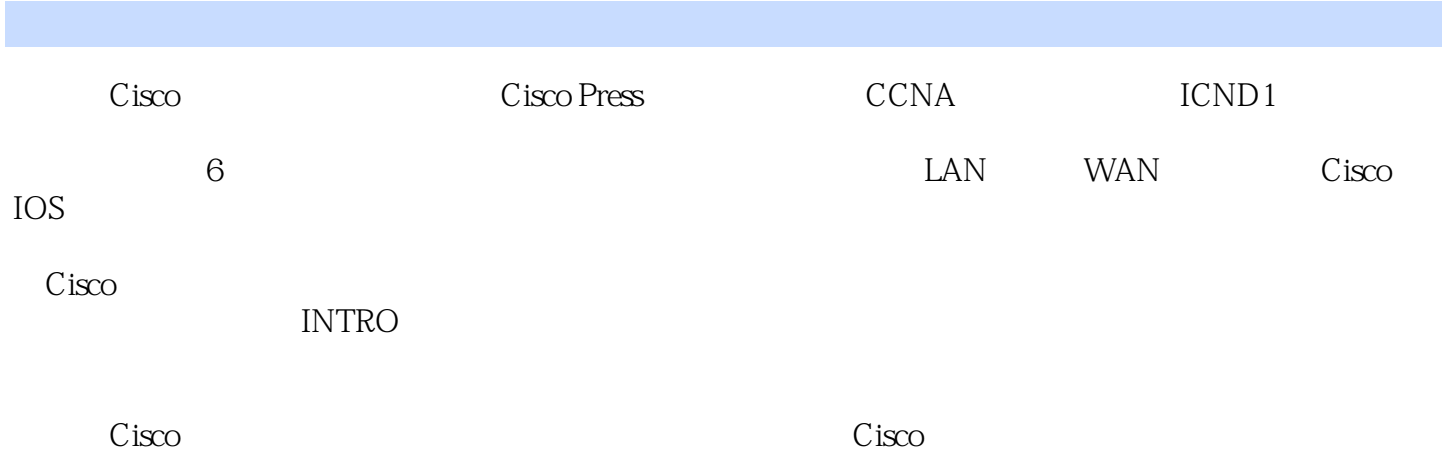

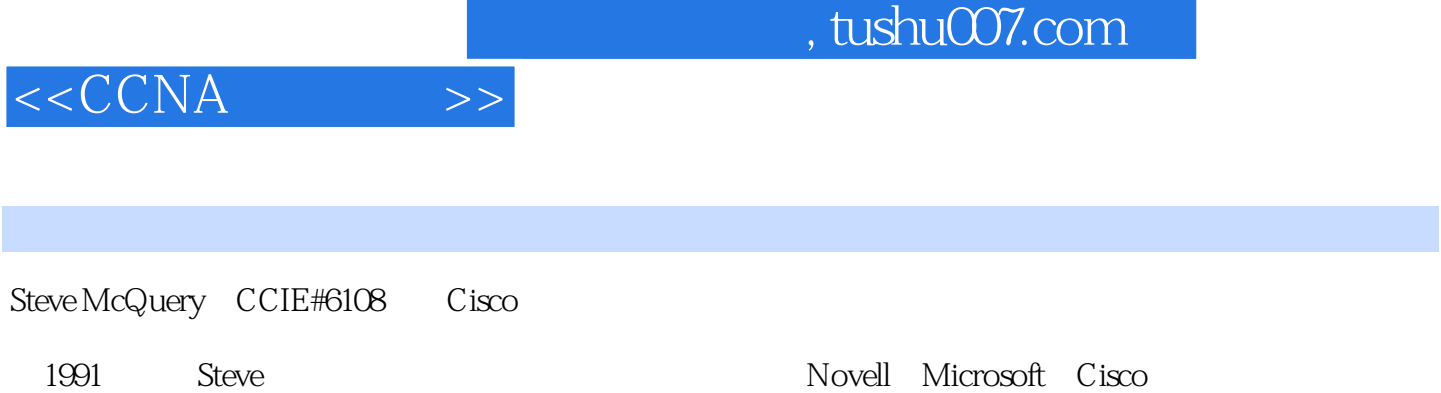

novem Material Material Material Material Material Material Material Material Cisco Cisco Cisco

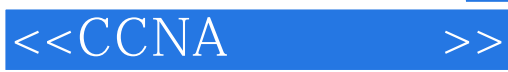

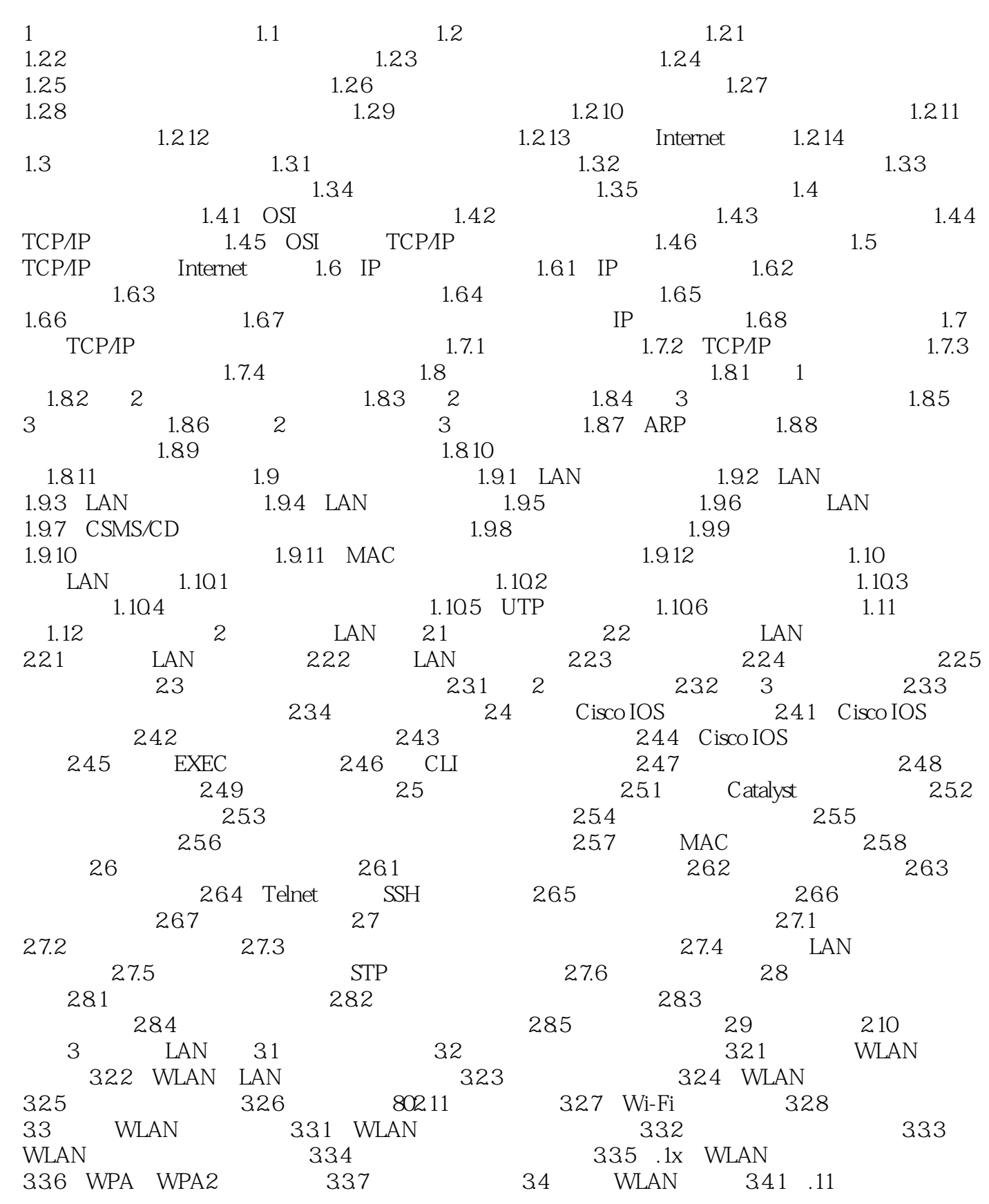

 $<$ 

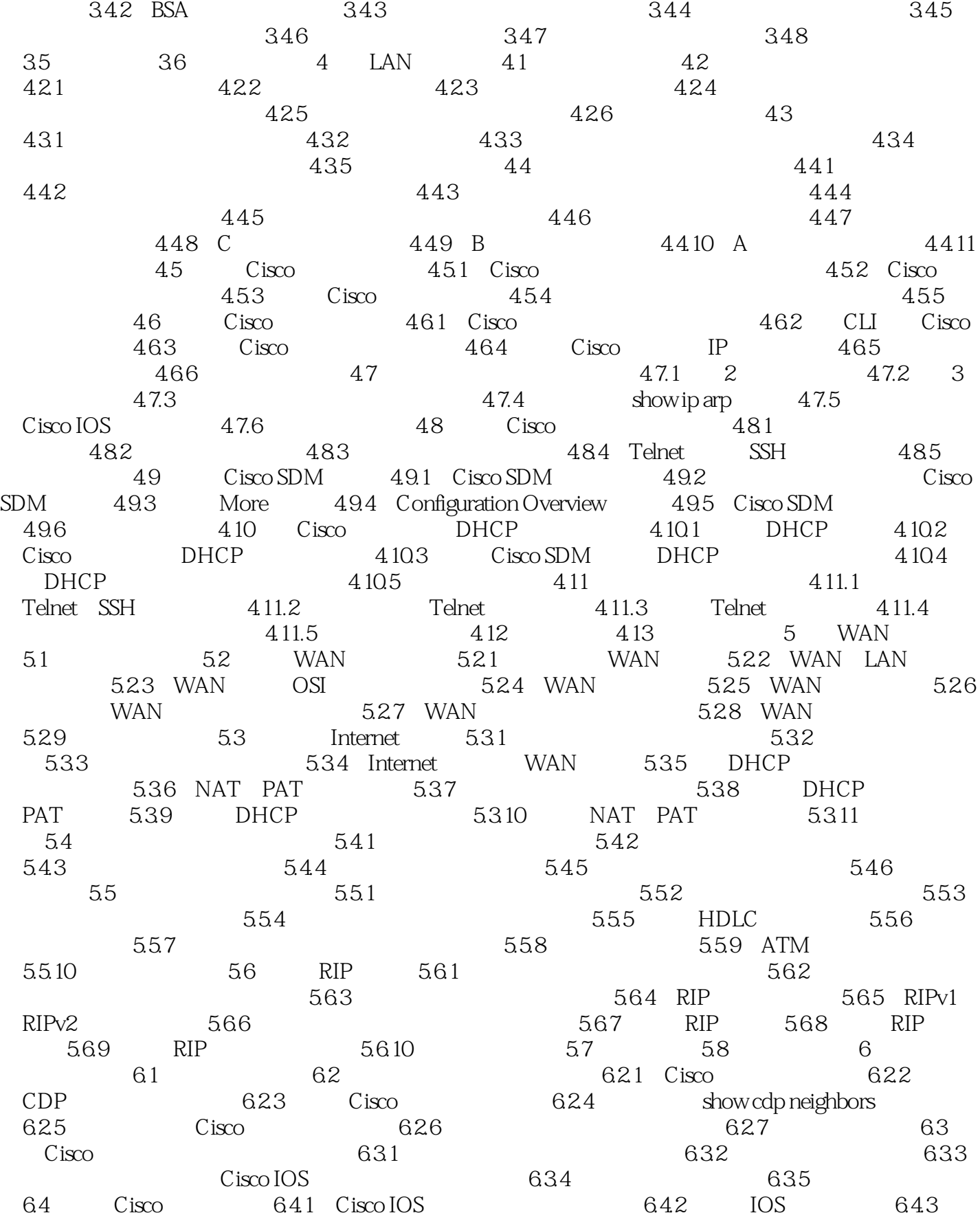

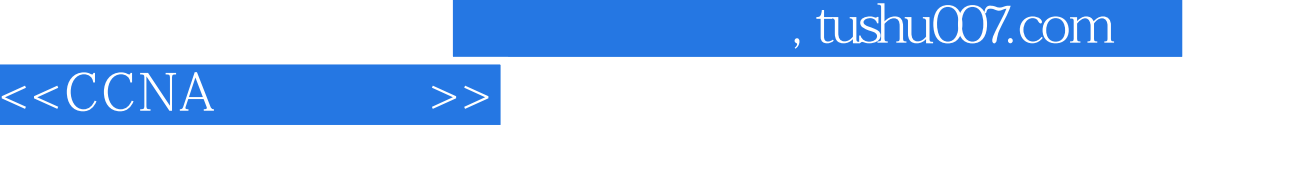

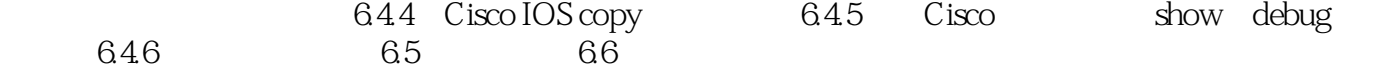

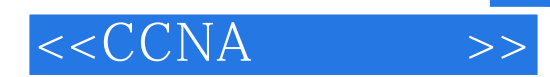

*Page 8*

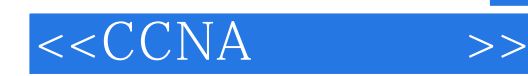

本站所提供下载的PDF图书仅提供预览和简介,请支持正版图书。

更多资源请访问:http://www.tushu007.com